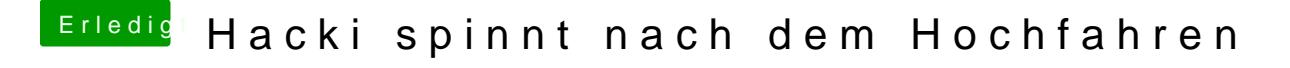

Beitrag von ralf. vom 1. Mai 2017, 15:56

versuch mal damit zu booten